# NUMEROV – Solving differential equations  $y'' = f(x, y)$

## © 2019 Valentín Albillo

#### **Abstract**

*NUMEROV is a program written in 1975 for the HP-25 / 25C calculators to numerically solve 2nd -order differential equations of the*  form y"=f(x,y) subject to initial conditions, using the 5<sup>th</sup>-order predictor-corrector Numerov's method. One worked example included. *Keywords: 2 nd -order differential equations, Numerov's method, HP calculators, HP-25, HP-25C*

### **1. Introduction**

*NUMEROV* is a small *(just 37 steps)* program that I wrote in 1975 for the *HP-25 / HP-25C* calculators, which numerically solves  $2^{nd}$ -order differential equations of the form  $y'' = f(x, y)$ , subject to two initial conditions. Notice that *y'* doesn't appear in *f*'s definition, this is a special case of the more general equation  $y'' = f(x, y, y')$ .

The program uses the 5th-order *predictor-corrector Numerov's method*, which goes like this:

- predictor: 
$$
\hat{y}_{k+1} = 2y_k - y_{k-1} + \frac{h^2}{12}(10 f_k + f_{k-1})
$$
  
- corrector:  $y_{k+1} = \hat{y}_{k+1} + \frac{h^2}{12}f_{k+1}$ 

where  $f_n = f(x_n, y_n)$ . Two initial values are required,  $(x_0, y_0)$ ,  $(x_1, y_1)$ , and **h** is the spacing.

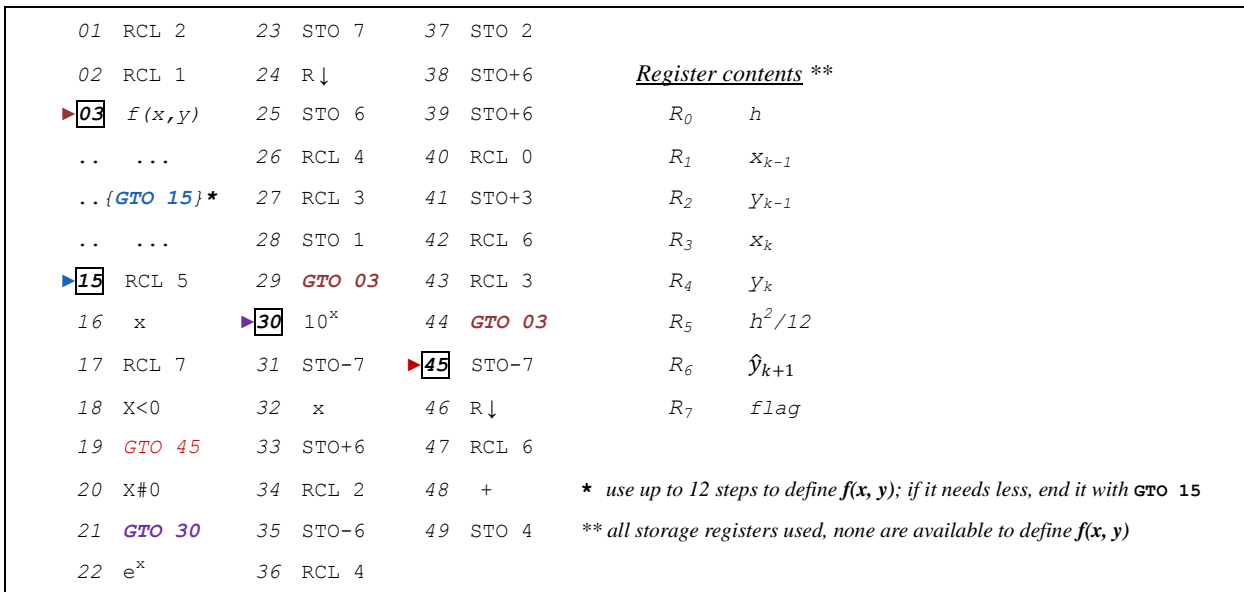

# **2. Program Listing**

## **3. Usage Instructions**

To numerically solve a differential equation  $y'' = f(x, y)$  given two initial conditions, follow these three *steps*:

*1) Store all needed constants and initial conditions:*

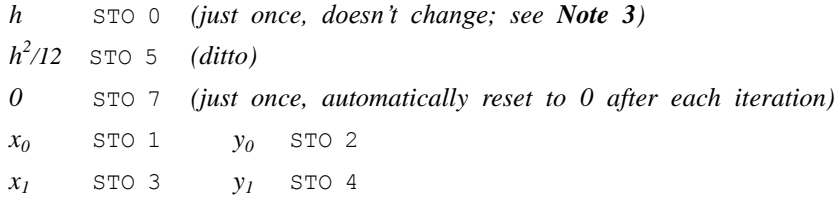

*2) Define f(x, y)*:

- **in RUN mode, press:** GTO 02
- *switch to PRGM mode*
- enter the steps that define  $f(x,y)$  where  $x,y$  are assumed to be in the *X*,*Y* stack registers, resp.
- *switch to RUN mode*
- **Permit in the program pointer to the beginning of the program.**

*3) Compute subsequent values of the solution: y2, y3, y4, ...* :

 $[R/S] \rightarrow y_2$   $[R/S] \rightarrow y_3$  ...  $[R/S] \rightarrow y_n$ 

The corresponding  $x_k$  values are:  $x_1=x_0+h$ ,  $x_2=x_1+h$ , and the computed  $y_k$  are of course  $y_k=y(x_k)$ (after computing each  $y_k$ , the corresponding value of  $x_k$  is in storage register  $R_3$ )

# **4. Examples**

The following example may be useful to check that the program is correctly entered and to practice how to use it.

## *4.1 Example 1*

Given  $y'' = x + y$  with initial conditions  $y(0) = 1$ ,  $y'(0) = 1$ , find  $y(1)$  using as spacing  $h=0.1$ 

We have  $(x_0, y_0) = (0, y(0)) = (0, 1)$  and  $x_1 = x_0 + h = 0 + 0.1 = 0.1$ , but we still need  $y_1 = y(x_1) = y(0.1)$ . Using the differential equation itself we get:

 $y''(0) = x_0 + y_0 = 0 + 1 = 1$  $y'''(0) = D(y'') = D(x+y) = D(x)+D(y) = I+y'(0) = I + I = 2$  $\mathbf{y}''''(0) = D(\mathbf{y}''') = D(1+\mathbf{y}') = \mathbf{y}''(0) = \mathbf{I}$ 

and inserting these values in a *5-term Taylor Series expansion around x=0*, we finally get:

 $y(x) = y(0) + y'(0)x + y''(0)x^2/2! + y'''(0)x^3/3! + y''''(0)x^4/4! + ...$  (generic 5-term Taylor Series expansion) i.e.:

$$
y_1 = y(0.1) = 1 + 1(0.1) + 1(0.1)^2/2 + 2(0.1)^3/6 + 1(0.1)^4/24 = 1.10534
$$
, rounded to 5 places.

Now we have everything we need, so we proceed to store the initial conditions and required constants:

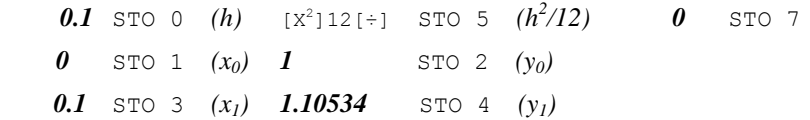

Now, to define  $f(x, y)$ , we do the following. In RUN mode:

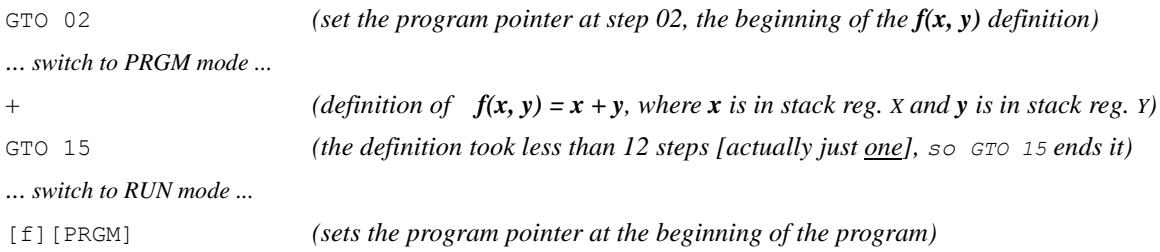

Once everything is stored and defined, we finally proceed to compute the solution:

 $[$ FIX 5 $]$   $[$ R/S $]$   $\rightarrow$  1.22274  $(y_2)$   $[$ R/S $]$   $\rightarrow$  1.35438  $(y_3)$  ...  $[$ R/S $]$   $\rightarrow$  2.89344  $(y_{10})$ 

and the results are summarized in this table:

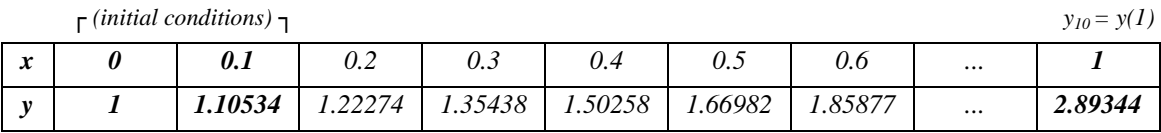

The exact solution is:  $y = \frac{3 e^x - e^{-x}}{2}$  $\frac{-e}{2}$  - x so  $y(1) = 2.89348$  and we've got almost 6 correct digits.

#### **Notes**

*1. h* is the spacing, a user-defined increment between computed values. A small *h* increases the accuracy but also the running time. As a *rule-of-thumb*, using  $h=0.1$  will usually give about 5 correct places for moderately sized intervals.

*2.* The error accumulates after each increment and if their number to reach a given value is too big the final error might be unacceptable. In that case use a smaller *h* initially. Using first some *h* and then *h/2* will give an idea of the accumulated error.

*3.* You *can't* change the value of *h* once the program stops after computing some value *y<sup>k</sup>* . If you need a smaller *h* you must begin anew from *Step 1* above (but you should skip *Step 2* as you don't need to define *f(x, y)* again). This might be necessary if the  $y_k$  values do not vary much (increase  $h$ ) or vary too quickly (decrease  $h$ ) in the interval being computed.

*4.* You *can* perform computations while the program is stopped between one *y<sup>k</sup>* and the next; using the stack does *not* affect the computation of the next  $y_{k+1}$  as long as you change neither program memory nor the contents of the storage registers.

#### **References**

Francis Scheid (1988). *Schaum's Outline of Theory and Problems of Numerical Analysis, 2nd Edition*.

# **Copyrights**

Copyright for this paper and its contents is retained by the author. Permission to use it for non-profit purposes is granted as long as the contents aren't modified in any way and the copyright is acknowledged.